#### **How to Conduct a Research Study in VINCI**

#### *Tim Trautman VINCI IT Project Manager*

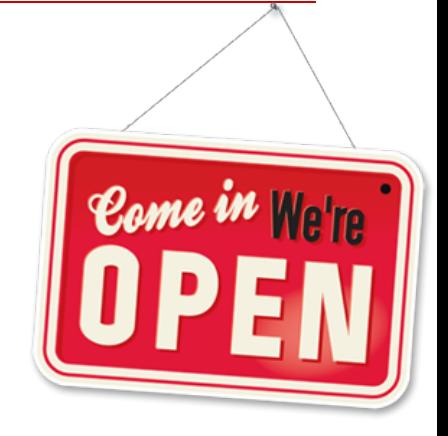

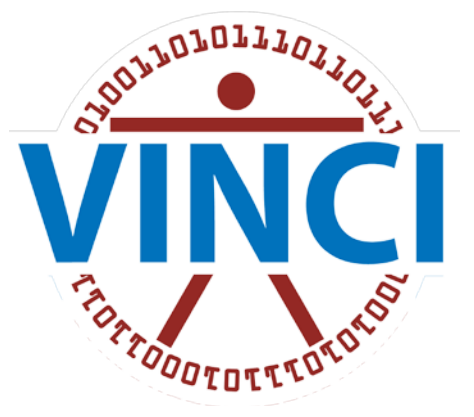

#### VA Informatics & Computing Infrastructure

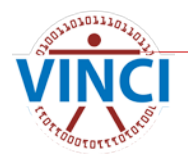

Cyberseminar 4/12/2018

## **Focus on using VINCI Resources**

 VINCI is your one-stop shop for research IT resources This presentation will focus on studies that will be:

- Conducting IRB Research
- $\bullet$  Using VINCI services
- Requesting data steward access from National Data Systems (NDS)
- Using VINCI available data
- **.** Using the VINCI Workspace

**Your gateway is the VINCI Central web site** http://vaww.vinci.med.va.gov/VinciCentral

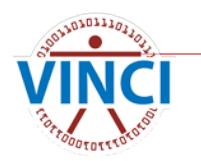

# **Basic Steps of a VINCI-based Study**

- 1. Get VINCI Concierge assistance (Free!)
	- a) Feasibility Assessment (Is my study possible?)
	- b) Data Needs Assessment (What data do I need?)
- 2. Create your protocol and get an IRB letter
- 3. For Real SSN identifiers, get IRB approval
- 4. Request data with Data Access Request Tracker (DART) online program
- 5. VINCI data and project provisioning
- 6. Use the VINCI Workspace to do your analysis
- 7. Optional training

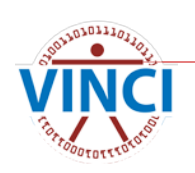

## **1a. Feasibility Assessment**

- A Feasibility request is done prior to starting a protocol or study
- **If it is for determining if enough subjects** exist to conduct the study you want
- To request a Feasibility determination, send the following to **[VINCI@va.gov:](mailto:VINCI@va.gov)** 
	- **Primary Investigator (PI) Name**
	- PI phone number and email address
	- A detailed description of the project

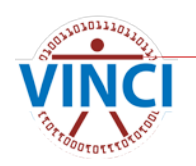

## **1a. Feasibility Assessment**

- Inclusion criteria: ICD-9 codes, CPT codes, labs (be very specific)
- Exclusion criteria: ICD-9 codes, CPT codes, labs (be very specific)
- Study population National, VISN, or by station number(s)
- Study period dates to be included
- **De Our VINCI Data Services Team will contact** you to discuss your request and set expectations

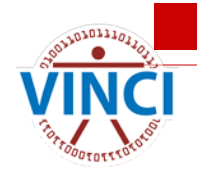

A feasibility request takes up to 3 weeks

#### **1b. Get a Data Needs Assessment**

- A Data Needs Assessment or DNA, is where VINCI helps you discover the data you need to conduct your study which saves you time and money
- I It is not for Preparatory to Research where you explore the data yourself – see Preparatory to Research on VINCI Central for more information
- A DNA will deliver a list of variables mapped to VINCI data and a recommendation for your DART request

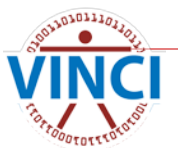

#### **1b. Get a Data Needs Assessment**

- To request a DNA, send an email to [VINCI@va.gov](mailto:VINCI@va.gov) with the following:
	- Your study protocol if you have one or similar objective study information
	- An extensive description of what kind of data you are looking for
- Our VINCI Data Services Team will contact you to discuss your request and set expectations
- **A DNA typically takes up to two weeks**

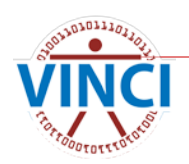

# **1c. Explore The Data Yourself**

#### ■ Meta Data Viewer

- Available form VINCI Central under Applications
- **For Exploring CDW Dimension Table Data**
- **Dim Data Viewer** 
	- Available form VINCI Central under Applications
	- For Exploring CDW Meta Data Table Data
- **Data Descriptions** 
	- VHA Data Portal
	- VA Information Resource Center (VIReC)
	- Corporate Data Warehouse (CDW)

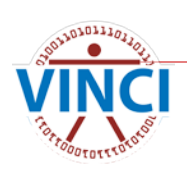

#### **2. Create your Protocol and get IRB**

- **E** Create your study protocol
- Get HIPAA waiver or Patient Consent from your IRB
- Get your IRB approval letter you will need one from each location where an investigator is involved
- Use "*VINCI Description for IRBs"* and "*VINCI Information Security Description"* in IRB application
- See VINCI Central website's "New to VINCI" page on IRB studies

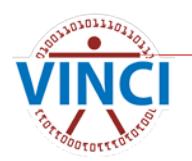

#### **3. For Real SSN Identifiers**

- **This form is for justifying use of Real SSN** 
	- Do you need Real SSN? Majority of data is available without
	- Get a DNA to determine necessary identifiers for linking data sets
	- Often needed for Chart Review studies
- You will need a Real SSN Access Request form signed by your IRB
- **Information and form available on VHA** Data Portal web site on the DART Request Process page **vaww.vhadataportal.med.va.gov**

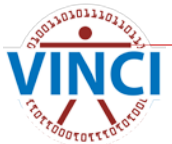

#### **4. Request data access with DART**

- DART is the online application used by NDS and other data stewards to approve access to various data sources
- Collects study information and documentation via a 4-screen Wizard
- **Nizard conveniently determines required** documentation based on study information entries
- Distributes the request and documentation to data stewards who approve online
- Contact [VINCI@va.gov](mailto:VINCI@va.gov) for assistance

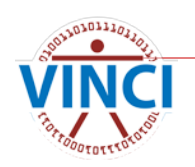

#### **Poll Question #1**

*Select all that apply*

- $\Box$  I am Interested in using VINCI for a new IRB research project.
- $\Box$  I am interested in moving an existing project to VINCI.
- $\Box$  I am interested in the potential for a VINCI project.
- **□ I** will contact [VINCI@va.gov](mailto:VINCI@va.gov) for more information.

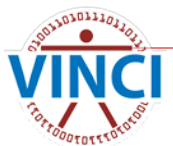

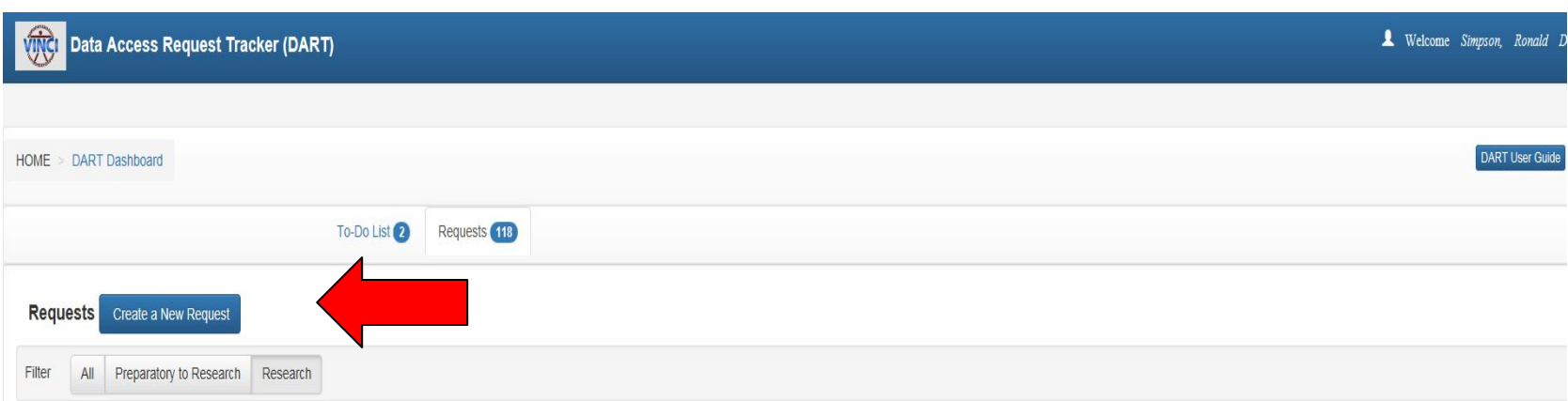

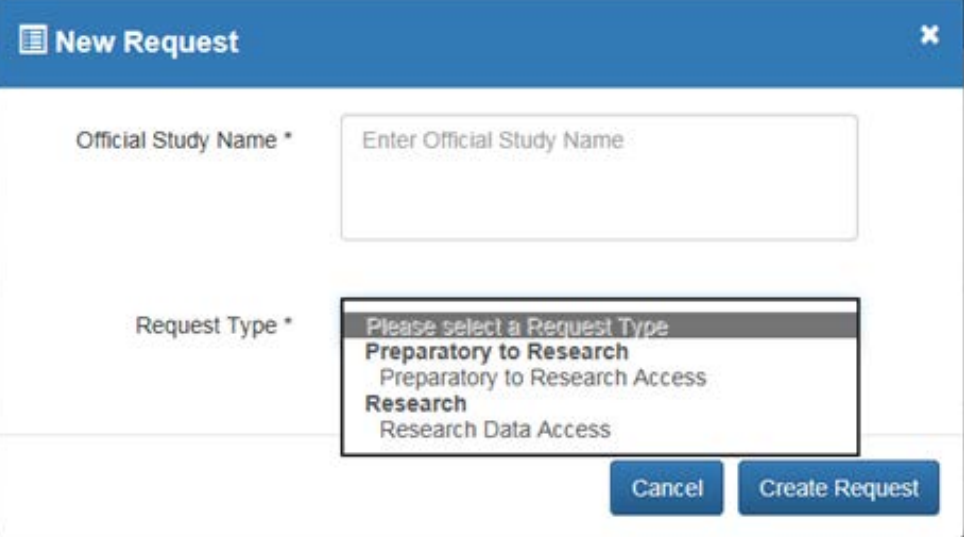

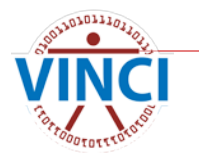

#### [WARNING: A/V UNSCANNABLE]DART 2017-03-005-D has been Initiated - Please Read Before Submitting This Request - Do Not Reply

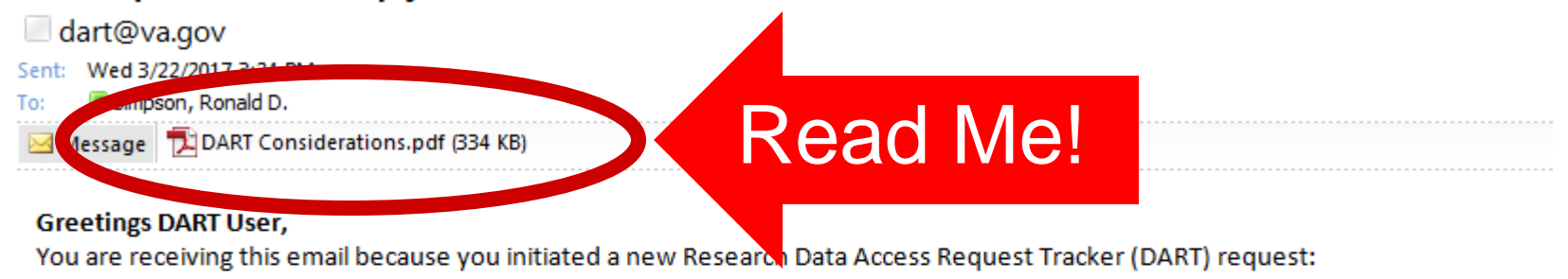

- DART Tracking Number: 2017-03-005-D ۰
- Study/Protocol Name: DART Cyberseminar

It is important that you read the attached PDF document in order for you to understand the process. Please note that only IRB approved research and Preparatory to Research requests should be submitted through DART. Operational access is requested through other processes.

The attached document provides links to helpful resources, considerations to take into account when requesting data access, and what to expect. The DART User Guide provides complete details about how to use DART. If you need assistance with completing the DART request or have questions, please contact the VINCI Concierge Service at VINCI@va.gov or NDS.ResearchAccessRequests@va.gov. Do not reply to this email as it is system generated.

Remember, please take time to read the DART User Guide.

Sincerely, **The DART Team** 

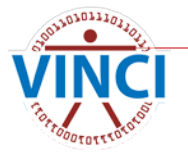

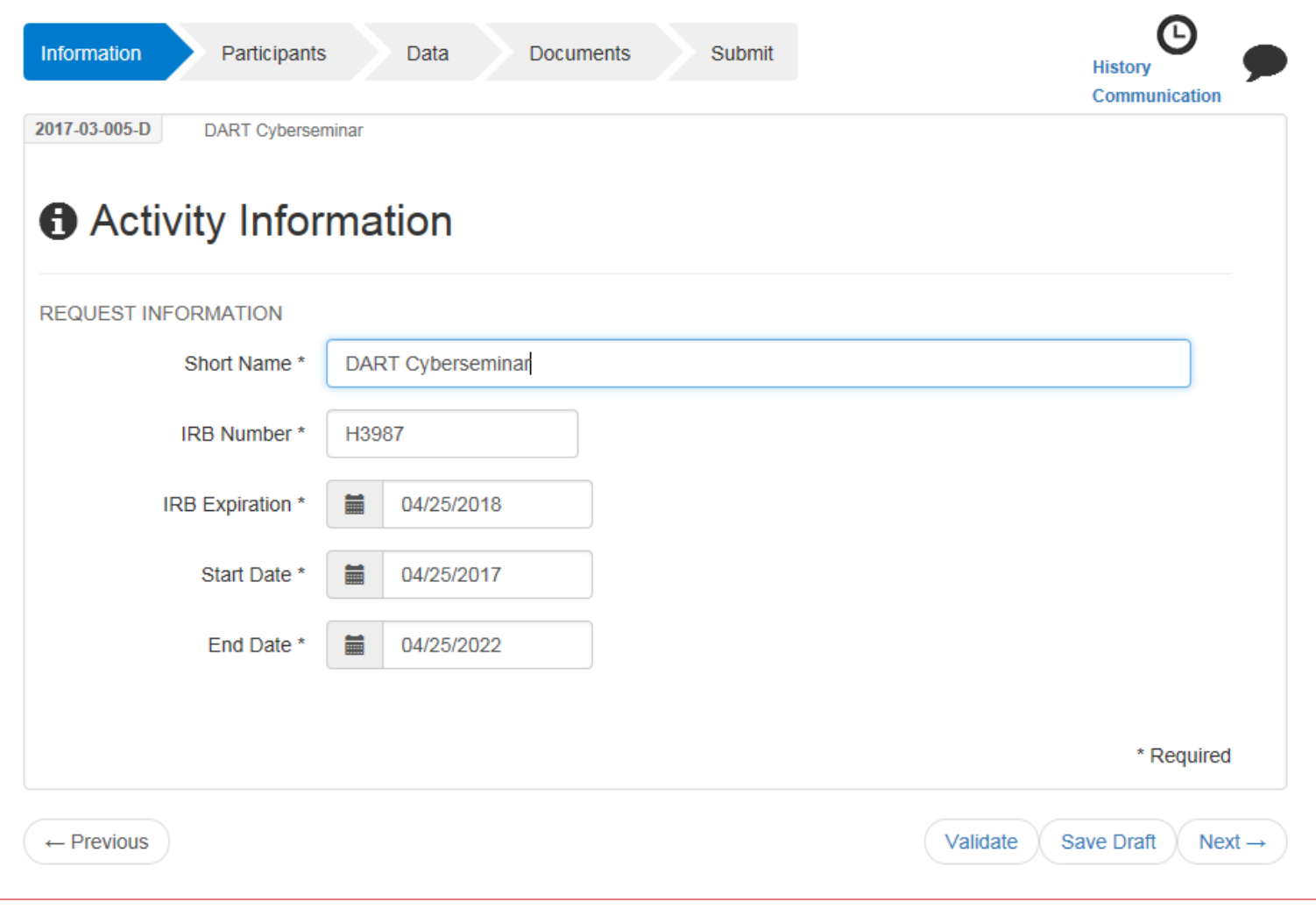

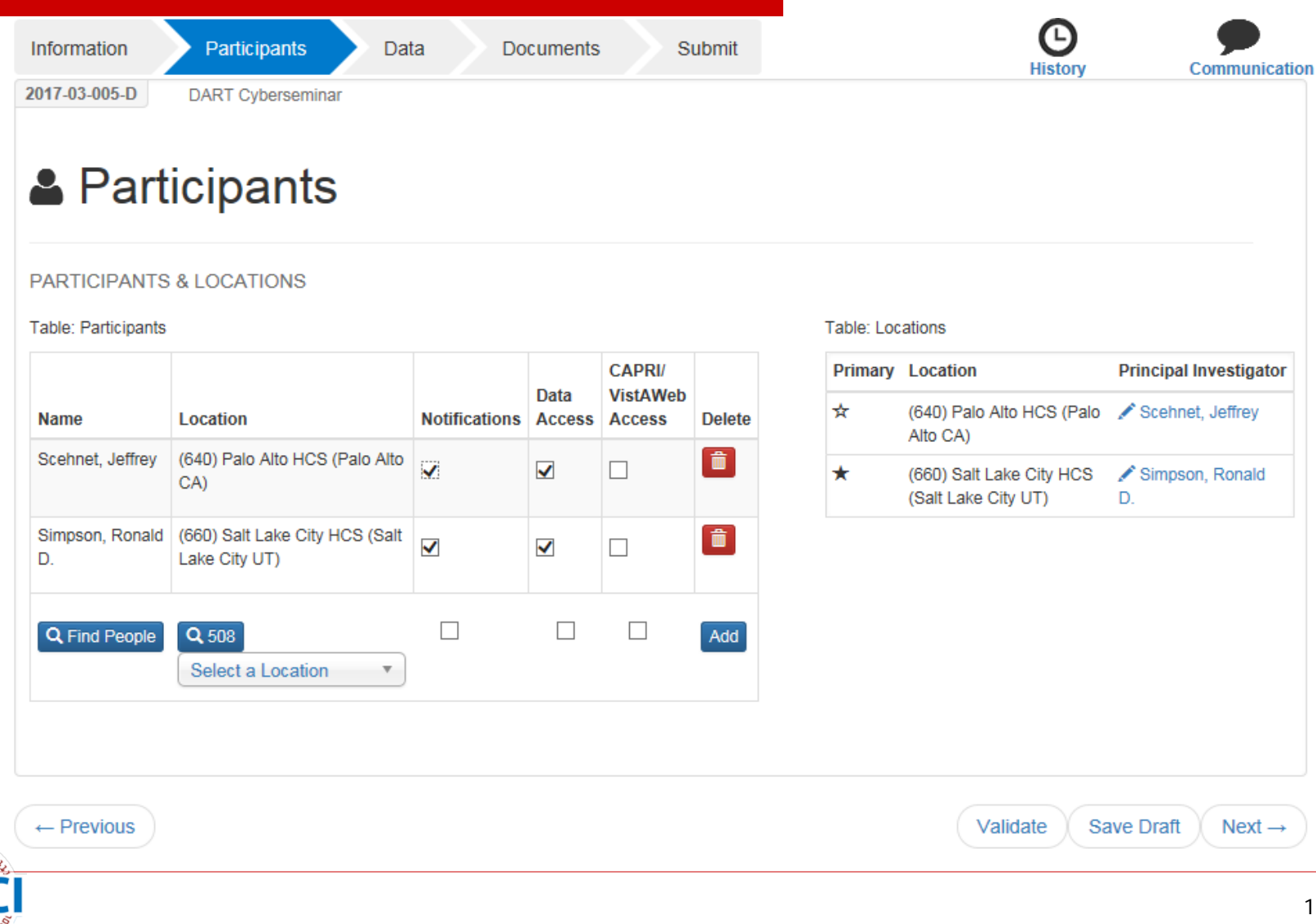

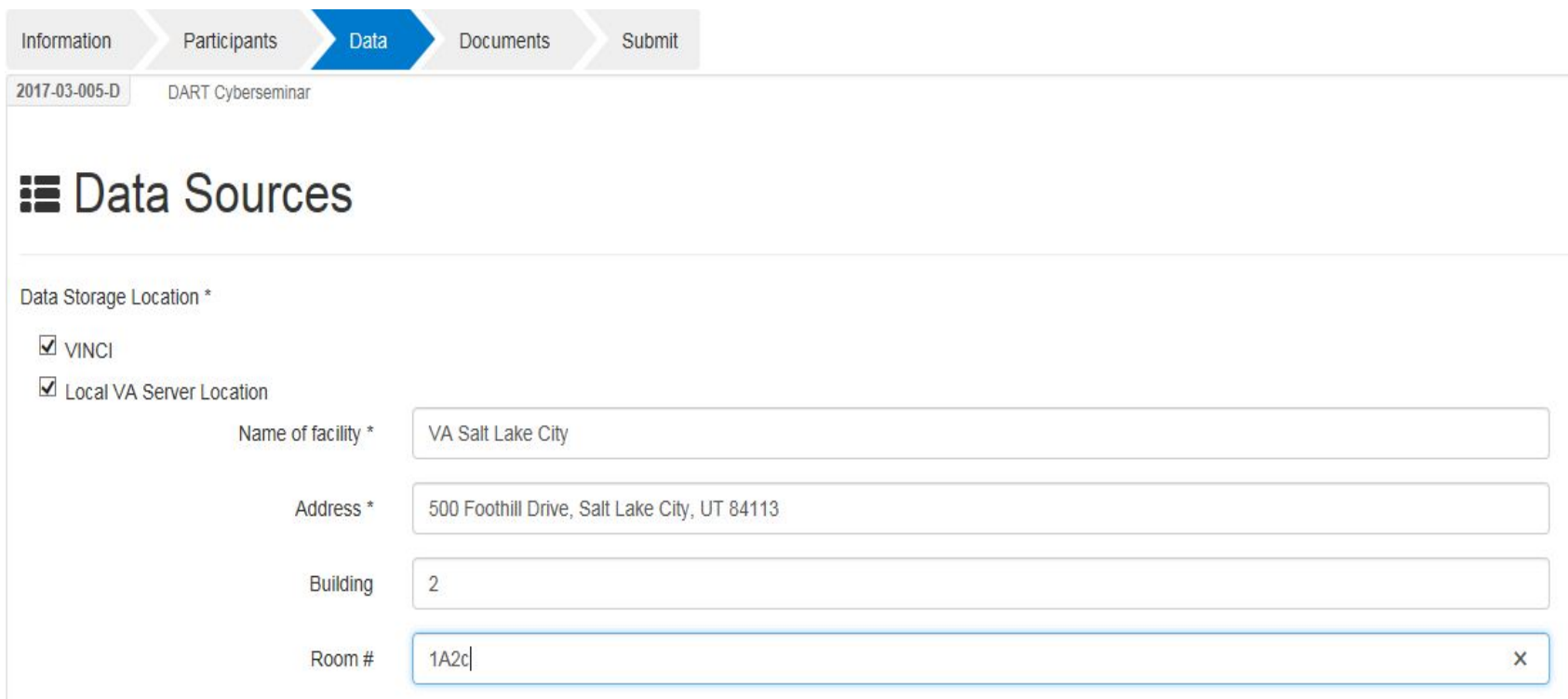

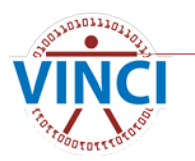

#### **Data Storage Location**

- IRB approves of study data storage location as defined in your IRB approval letter. You need IRB approval to move data storage locations to or from VINCI. Usually a DART Amendment.
- VINCI Study Data is stored and analyzed in the secure VINCI Workspace. We secure your data and access.
- Download Study (AKA Local study) -Data is stored and analyzed on local secure server authorized by your local Information Security Officer (ISO). You secure your data and access.

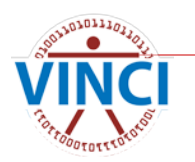

- **Data Storage Location (continued)** 
	- Hybrid Study Typically used to generate study subject mailing list in VINCI by analysis with results downloaded for mailers.
	- $\bullet$  Moving data out of VINCI Workspace? Comply with your IRB, data steward, and DUA requirements. Don't move identifiable data without checking. If in doubt, ask your PI or study coordinator.
	- Aggregate, unidentifiable data is OK to download without permission.

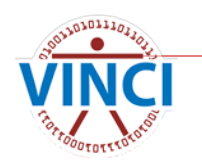

Will data be transferred external to the VHA? \*

Currently CDW cannot approve a research request that would include disclosing the CDW data (identifiable or de-identified) outside of VHA without a signed research consent and HIPAA authorization from the individual because of the risk of reidentification. The data may be used (internally or within VHA) for the approved protocol. If "finder" files are to be sent out to Federal or state agencies for the purpose of the Federal or state agency disclosing information on the individual back to VA per SOR 34VA12, a DUA between the PI and the external agency must be submitted with the DART application.

 $\odot$  No  $\bigcirc$  Yes (DUA is required)

**IDENTIFIERS** (More about identifiers)

 $\nabla$  Real SSN

 $\Box$  Scrambled SSN

 $\Box$  Identifiable data but no real or scrambled SSNs

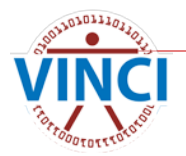

- Data Use Agreement (DUA) is required anytime you want to share identifiable or non-identifiable data beyond the VA with outside concerns. Some data stewards require a DUA for internal sharing as well.
- **DUA clearly defines data storage location** and purpose for sharing.
- Identifiers are how to identify individual study subjects and link them them across disparate data sources.

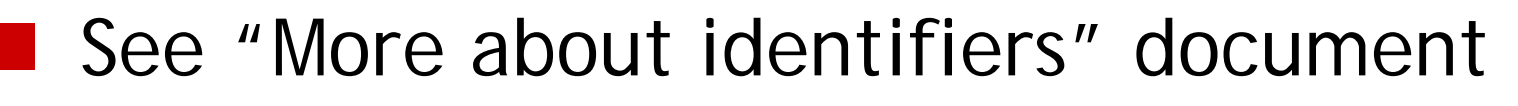

#### REQUESTED DATA SOURCES

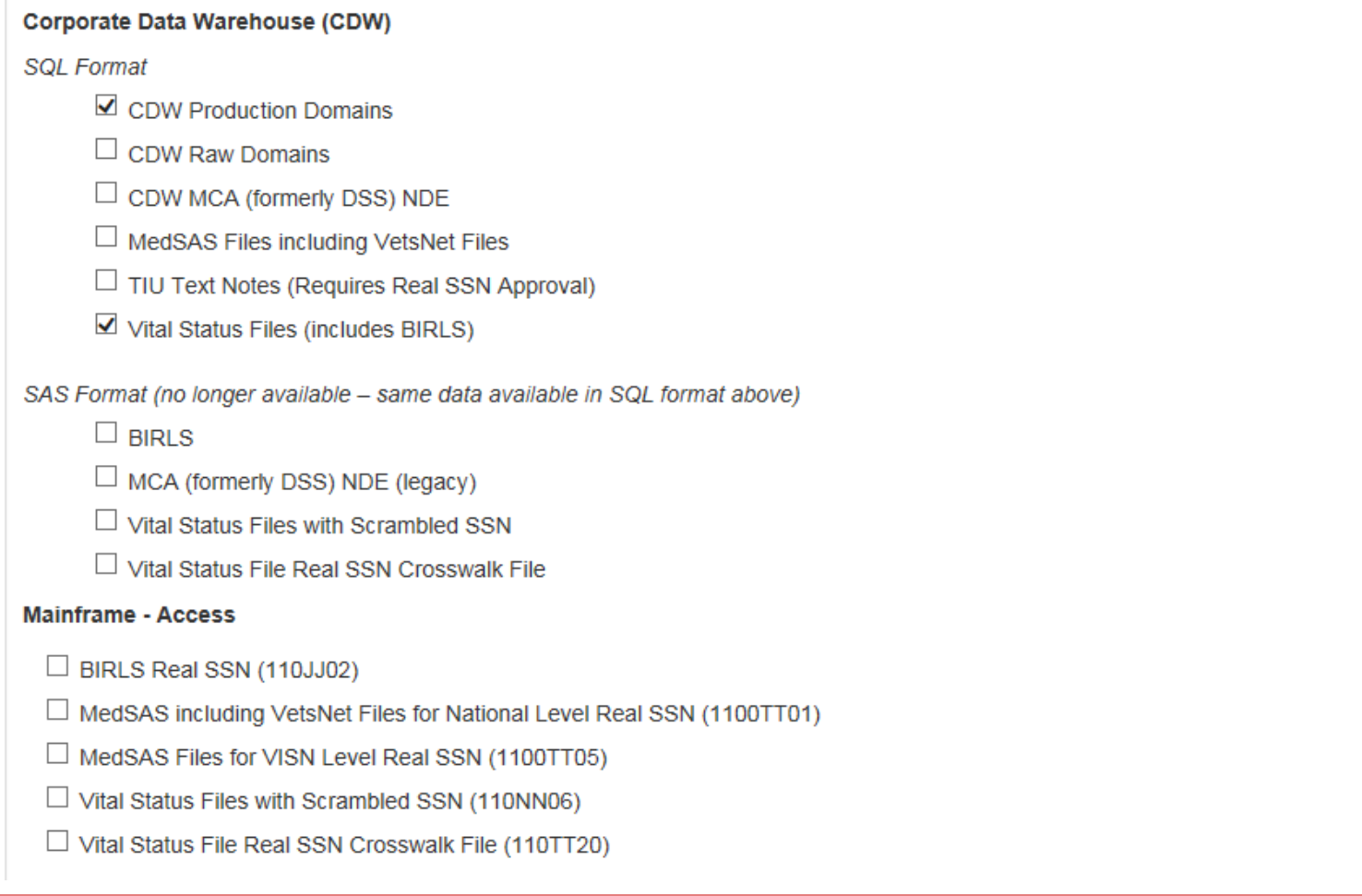

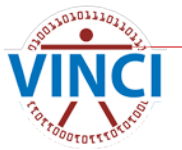

#### **Other Data**

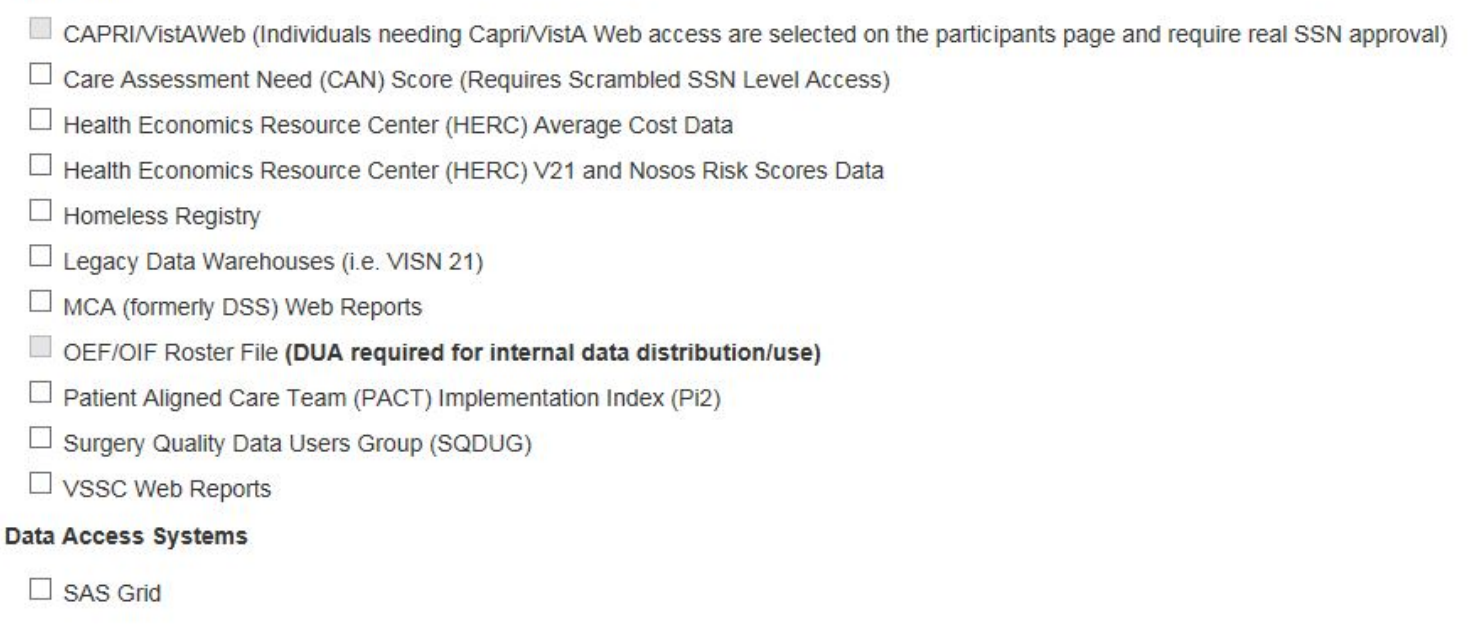

Does your study require Informed Consent and HIPAA Authorization?

 $\odot$  Yes

 $ONO$ 

Does your study require a HIPAA Waiver?

 $\odot$  Yes

 $ONO$ 

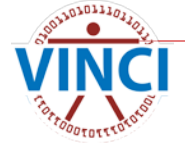

- **NORT III** VINCI provisions a lot of the data but not all. Some are provisioned by other data stewards.
- **Form 9957 is a prerequisite for Mainframe** data access. See your local CUPS admin.
- Some data selections are no longer available and appear as greyed-out.
- **Notal Millen** When making your data selections, think about your data analysis resources. Does your team have the requisite skills?
	- Again, see Data Description documents.

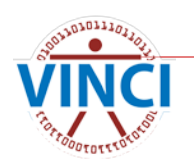

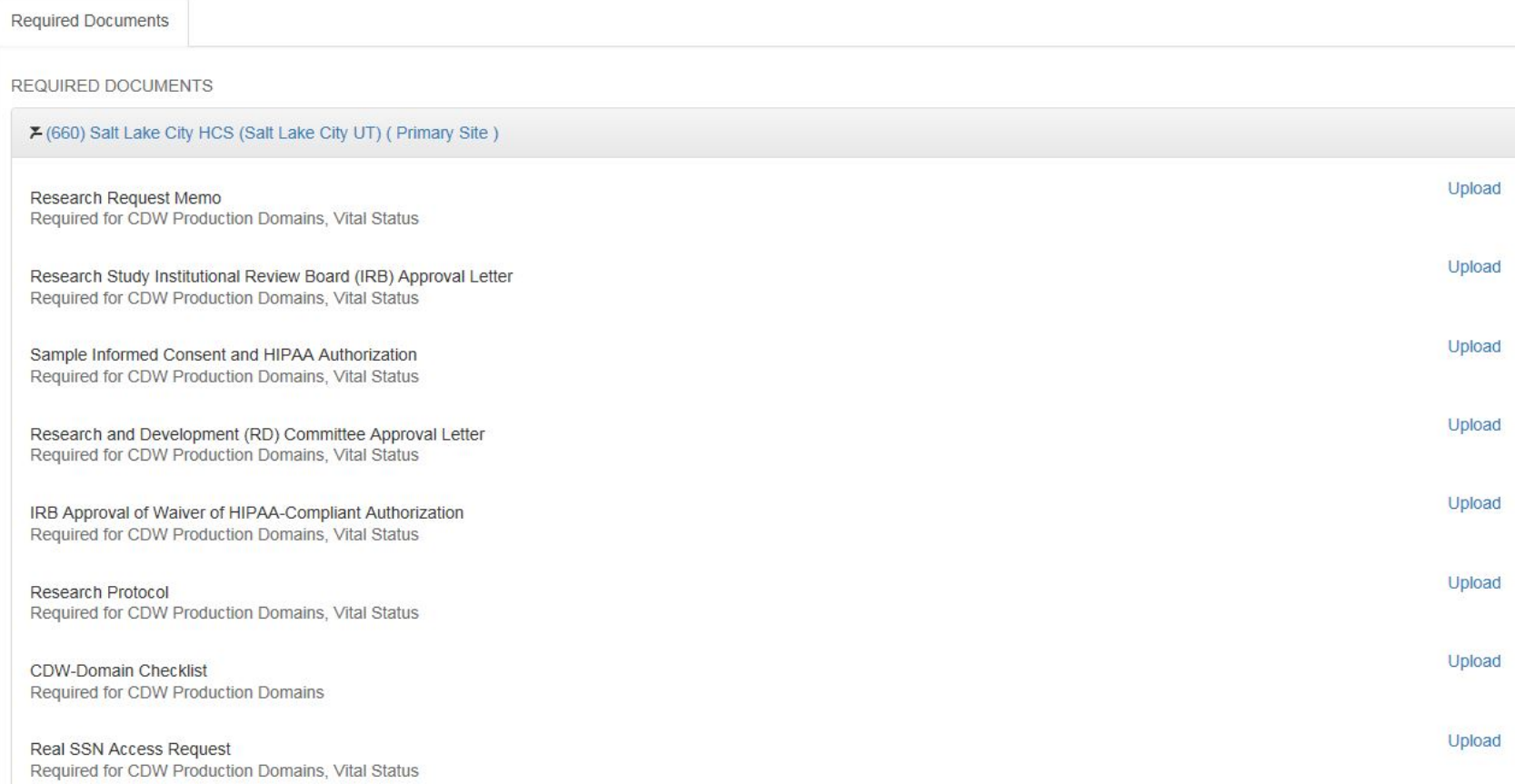

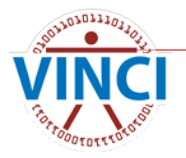

- The DART Wizard process is a business rules engine – your answers to the Wizard pages determine your required documents.
- **Documents are both location based as well** as individual based.
- **DART** automatically names documents according to their purpose and archives them thus preserving the data access authentication.

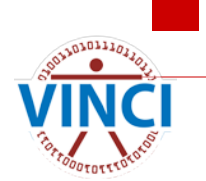

**Find blank forms on the VHA Data Portal.** 

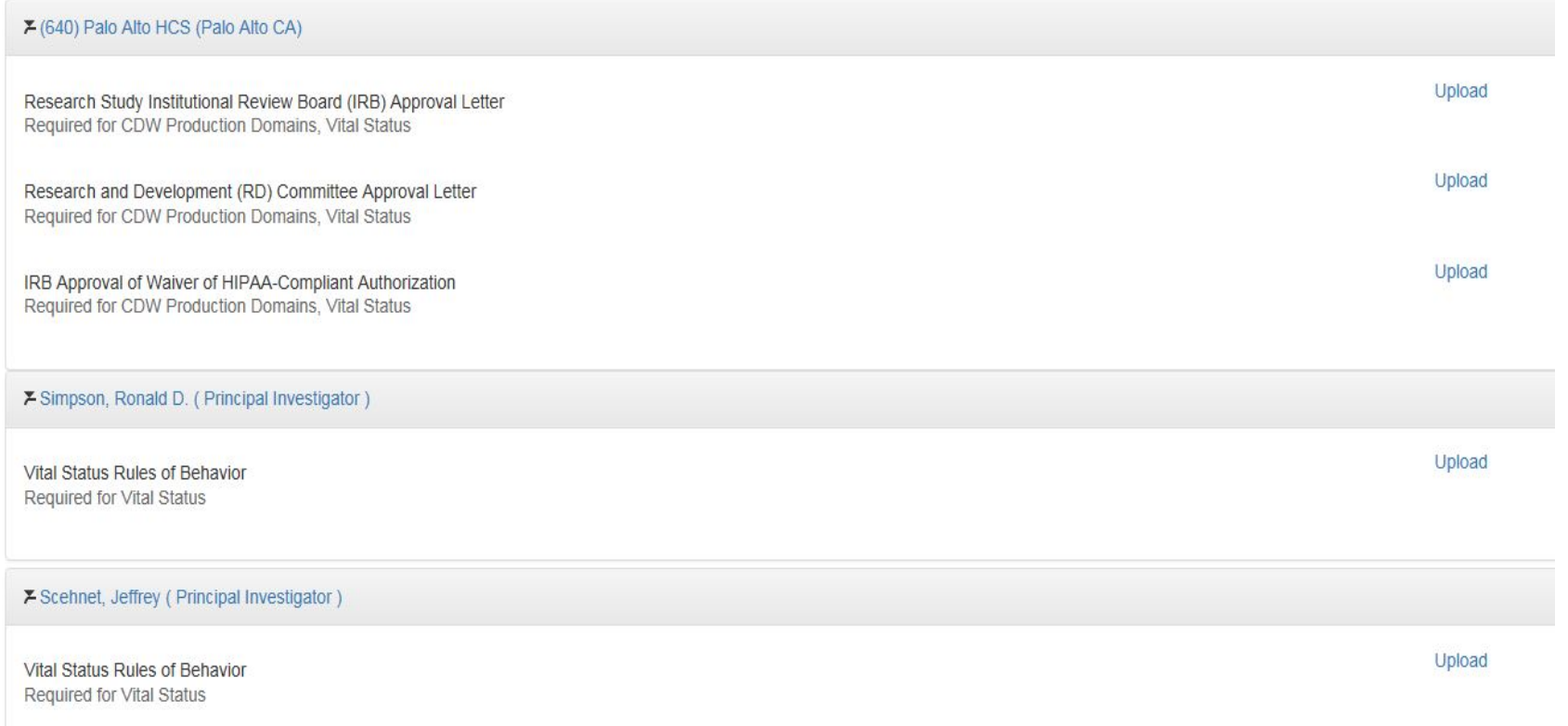

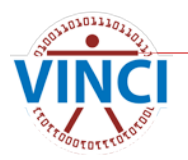

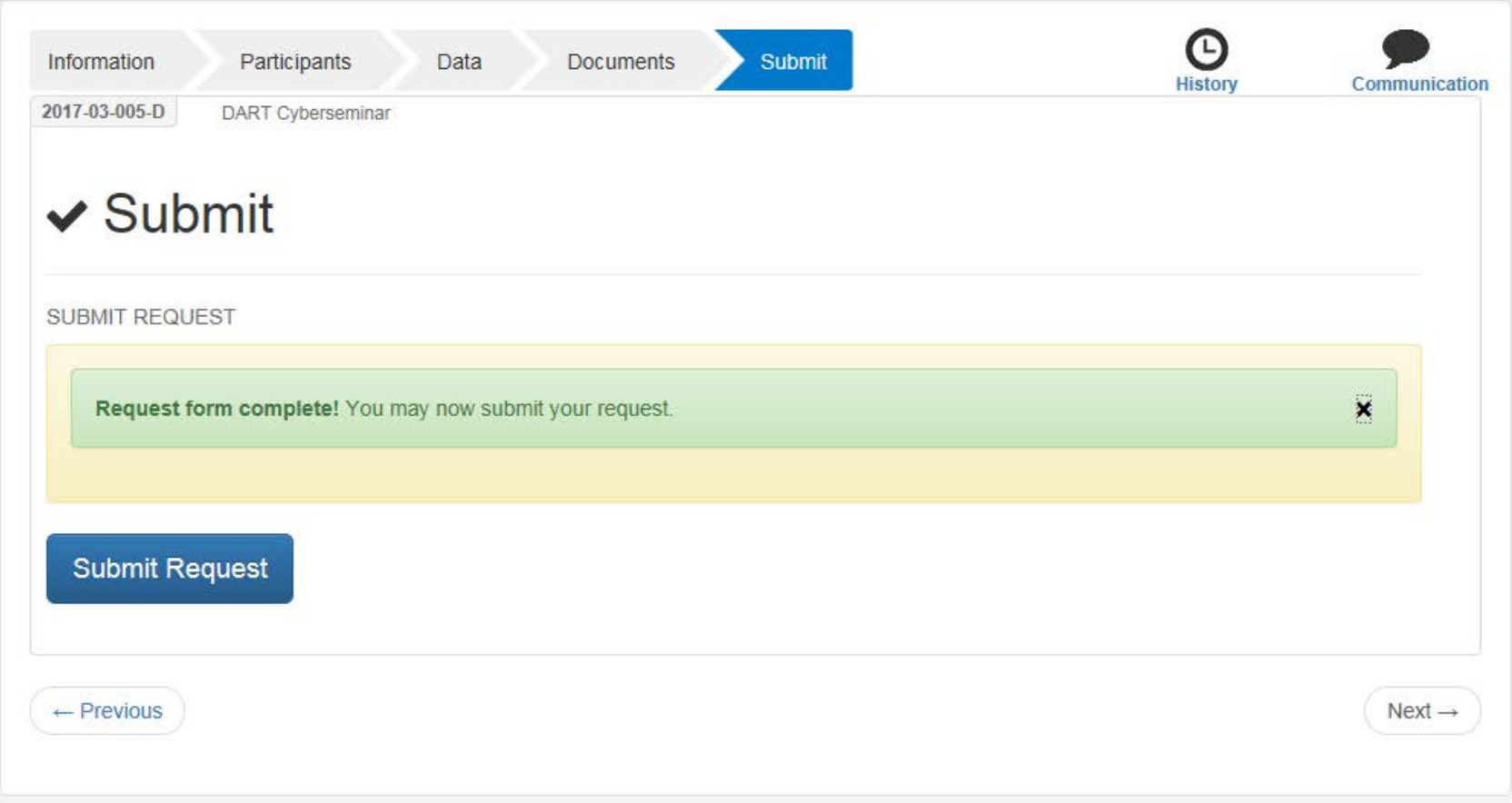

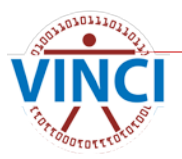

## **DART Processing**

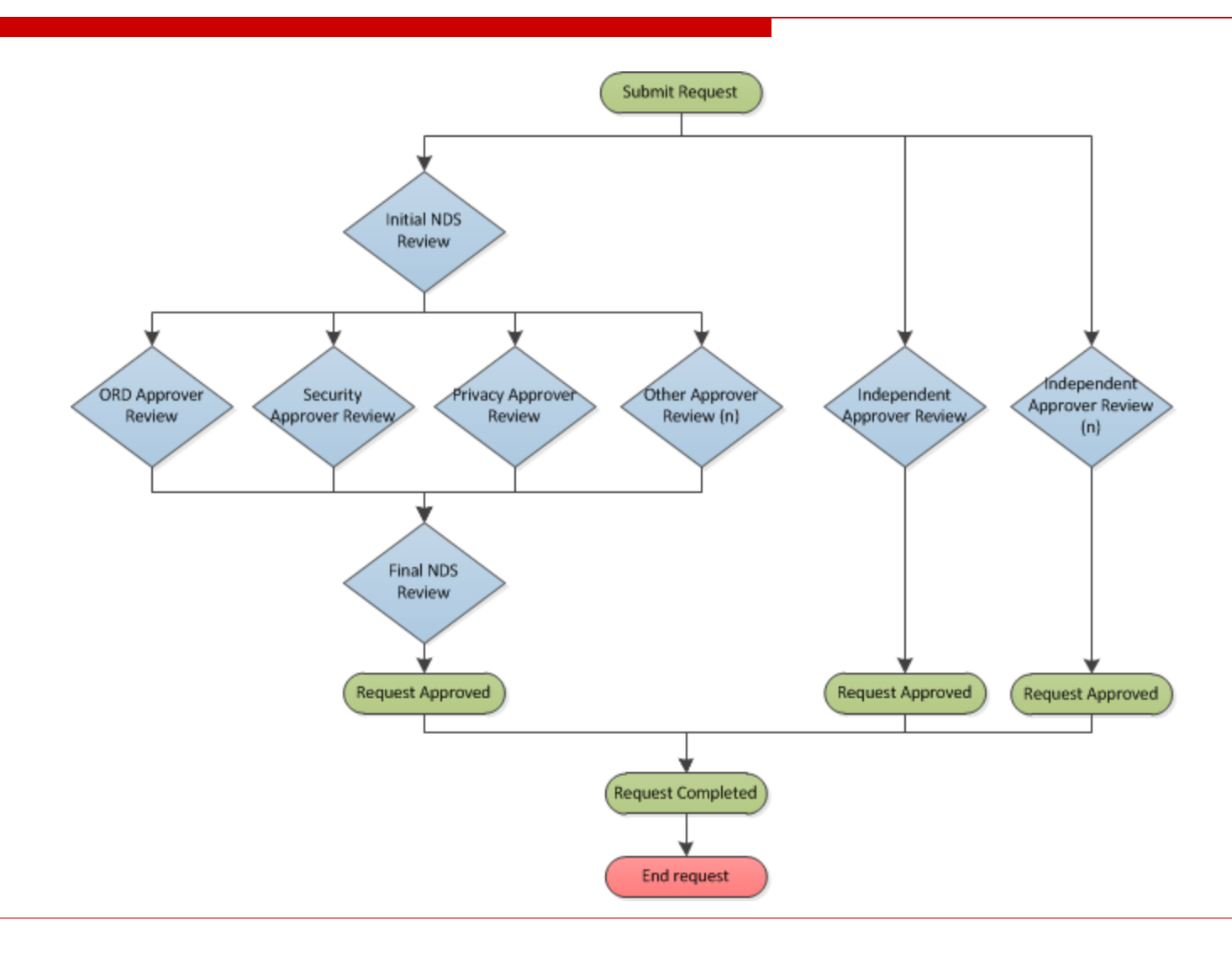

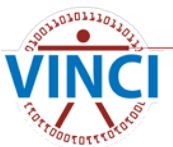

## **Poll Question #2**

*Select all that that are true*

- $\Box$  DART is used to apply for IRB research data.
- **Q.** I have already used DART.
- **I** will use DART in the future to apply for IRB research data access.
- $\Box$  I'm interested in operations research.
- **I** will contact [VINCI@va.gov](mailto:VINCI@va.gov) for more information.

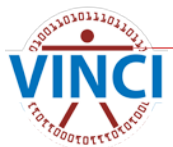

# **5. VINCI Provisioning**

- VINCI is automatically notified of approvals by DART including our automated Project Provisioning Tool.
- **NORTA CHANA Manager begins data provisioning** of the study with Data Provisioning Tool – allow up to 5-business days for initial contact.
- **All communications between study and VINCI** Data Manager run through SharePoint VINCI Data Correspondence site. Access through My VINCI Dashboard on VINCI Central.

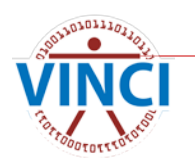

#### **5. Data Provisioning**

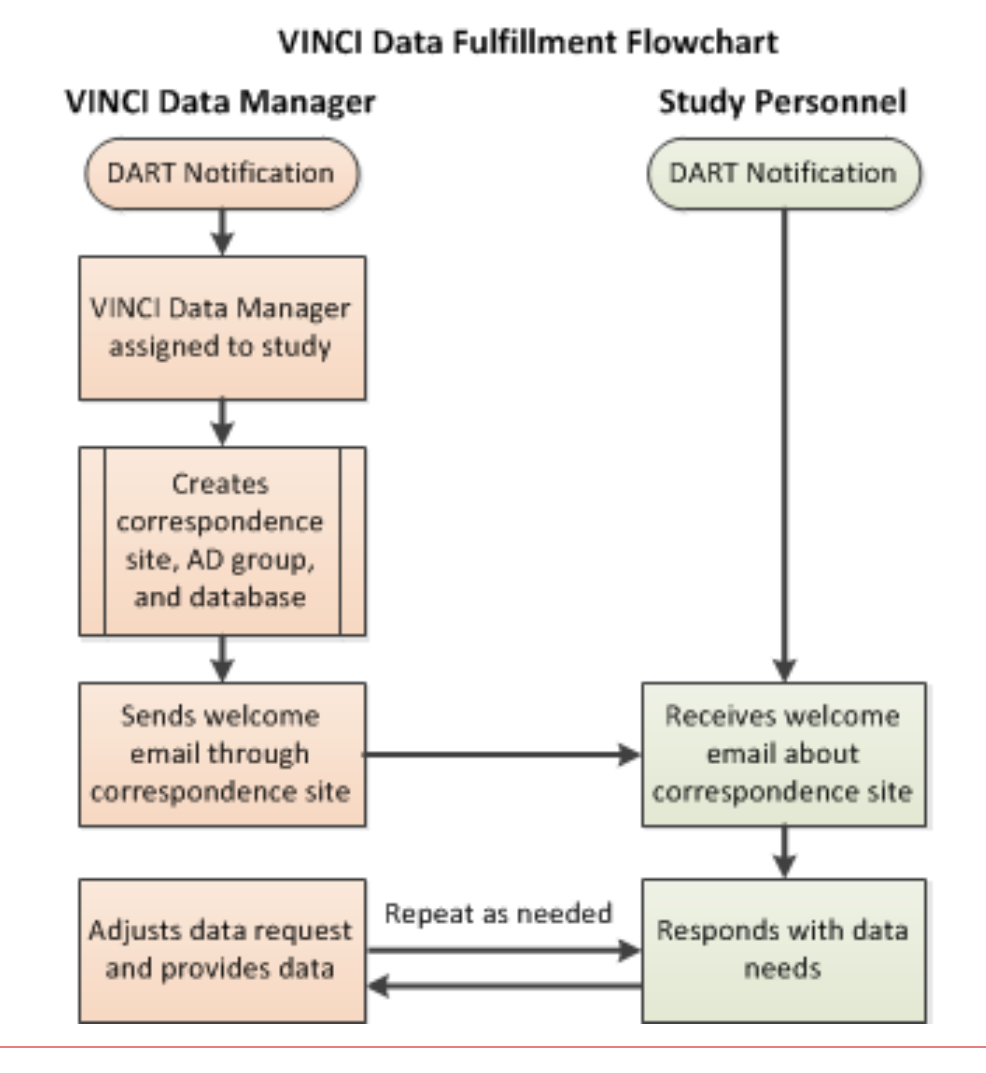

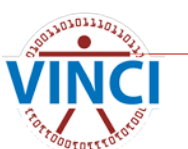

# **6. Use the VINCI Workspace**

- **NO VINCI firewall provides enhanced data security.**
- Access to computing power, software tools, databases, SAS/Grid, file and data storage.
- Can be accessed from outside the VA through VA VPN solutions of Rescue and CAG.
- The VINCI Workspace and shared Project Folders allow for national collaboration in a research group. Welcome to VINCI Workspace
- Comes in two variations:
	- Standard Workspace
	- **Development Workspace**

(for software development)

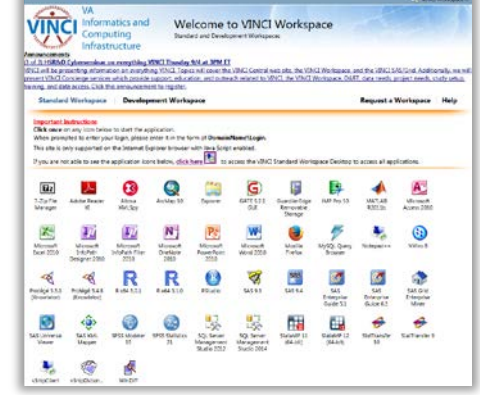

## **6. Use the VINCI Workspace**

- **Follow the guides! Found on VINCI Central's User** Guides page
- **NET VINCI Workspace User Guide**
- VINCI Database User Guide
- **No VINCI File Transfer Guide**

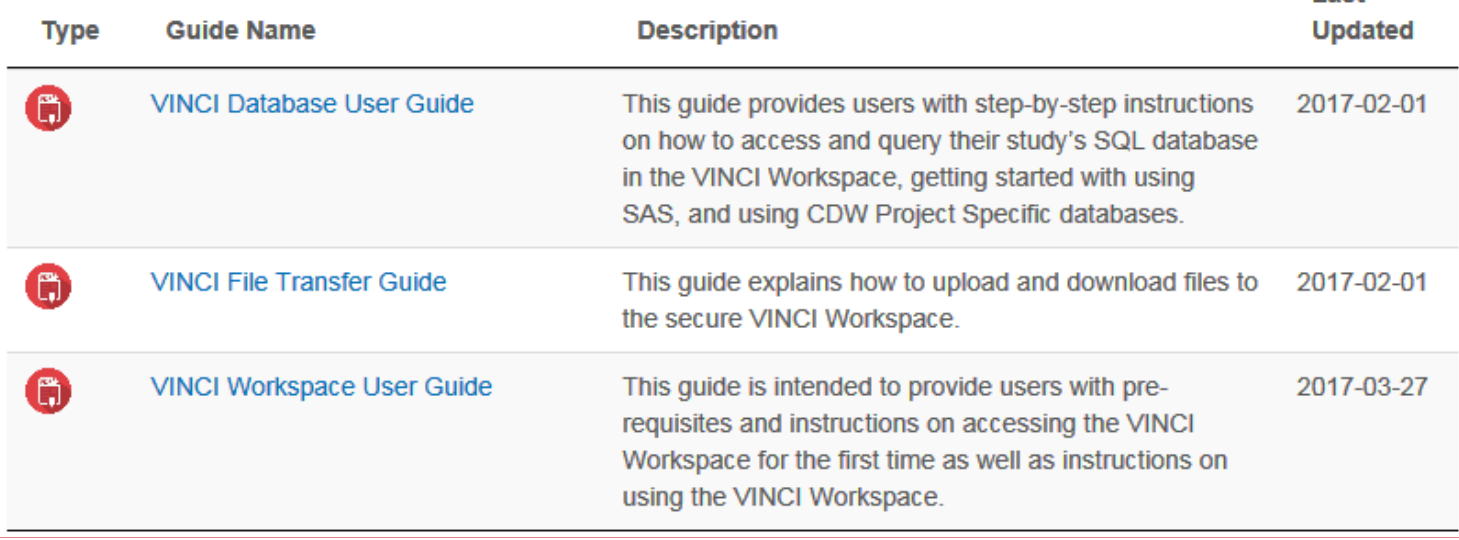

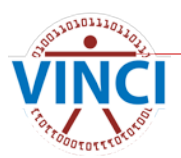

Last

# **7. Optional Training**

- Need training to use VINCI's resources? Contact [VINCI@va.gov](mailto:VINCI@va.gov)
- Self-service training on VINCI Central
	- VINCI Tube video tutorials and cyberseminars
	- VINCI University videos, user guides, cyberseminars, other resources
	- VINCIpedia Frequently Asked Questions (FAQs), DART Considerations, VINCI Data Topics, and links to policy handbooks

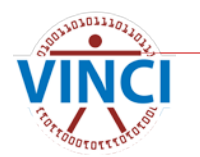

#### **Questions?**

# [VINCI@va.gov](mailto:VINCI@va.gov)

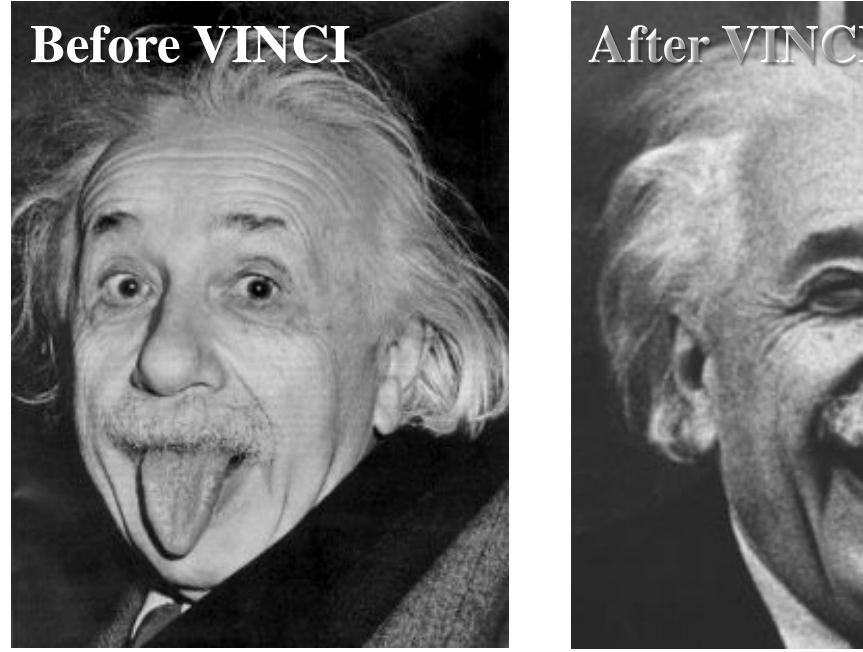

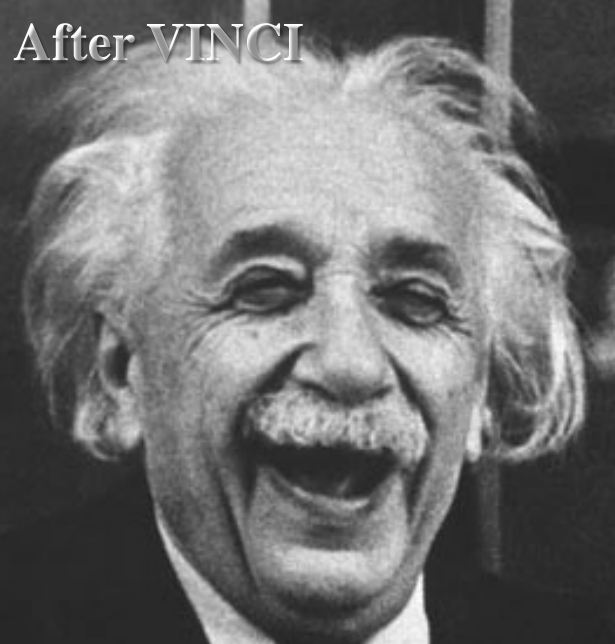

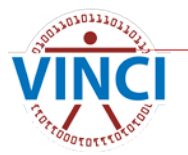